## Textový editor WordPad 1

Textový editor je aplikace pro psaní textů.

Kde aplikaci najdu?

Tlačítko Start – Příslušenství Windows – ikona Word Pad

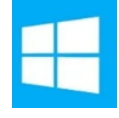

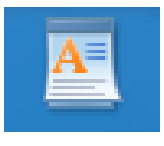

## Prostředí textového editoru:

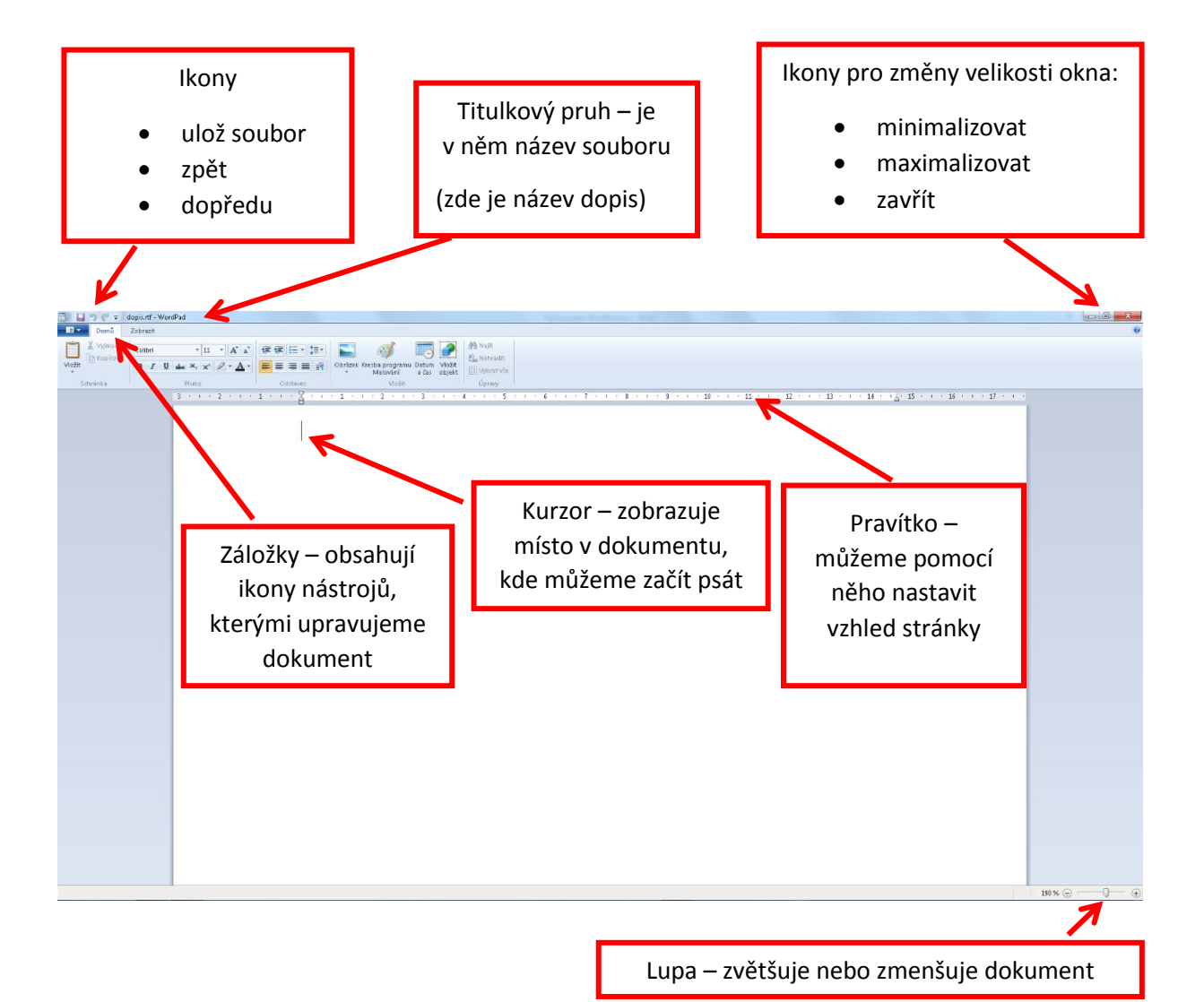

## Základní formát písma: záložka Domů, karta Písmo

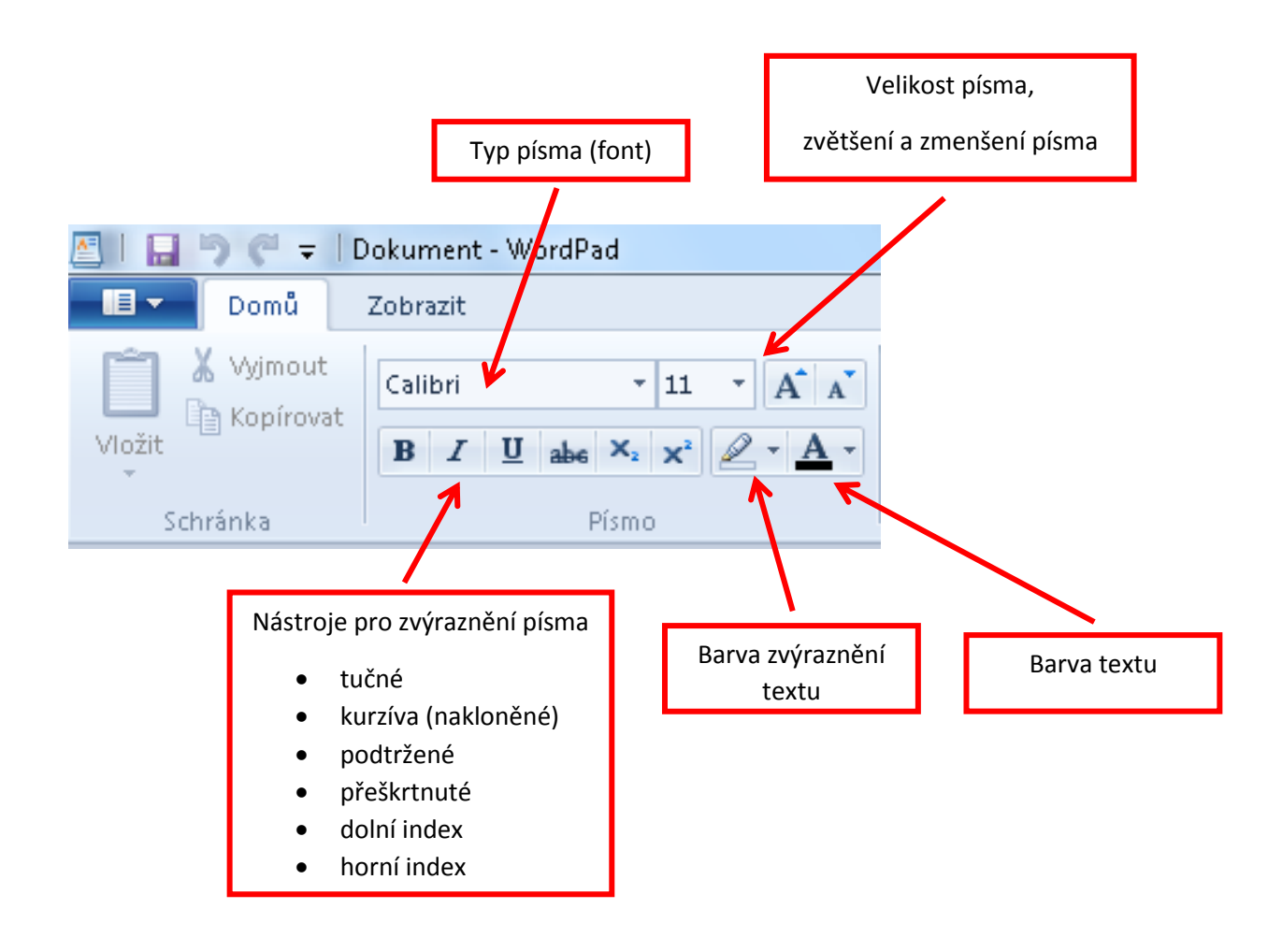